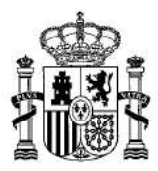

**MINISTERIO** DE TRANSPORTES, MOVILIDAD Y AGENDA URBANA

SECRETARÍA DE ESTADO ORTES, MOVILIDAD

SECRETARÍA GENERAL DE **TRANSPORTES Y MOVILIDAD** 

DIRECCIÓN GENERAL DE **TRANSPORTE TERRESTRE** 

## ANEXO ESPECIFICACIONES TÉCNICAS

# 1. Elementos del sistema

1.1. QR.

Código de Respuesta Rápida (Quick Response code) compuesto por un módulo para almacenar información en una matriz de puntos o en un código de barras bidimensional. La especificación del código se detalla en el punto 2º de este Anexo.

1.2. Terminal tipo tableta/teléfono inteligente (Smartphone)

Dispositivo electrónico portátil con pantalla táctil y con múltiples prestaciones o teléfono móvil construido sobre una plataforma informática móvil. Equipado con sistema operativo Android v. 4.0.3 o superior. Provisto con cámara de lectura frontal y trasera que permita escaneado. Sistema de localización GPS. Sistema de transmisión de datos GPRS/3G/4G.

# 1.3. App

Software de captura y transmisión de información a instalar en la tableta o teléfono inteligente y a proveer por el Ministerio de Fomento

# 2. Formato de codificación QR

El código QR generado para los billetes del sistema será un código de tipo alfanumérico, compuesto por los siguientes campos y secciones. Para ilustrar el tipo de código se añade a modo de ejemplo un billete ficticio.

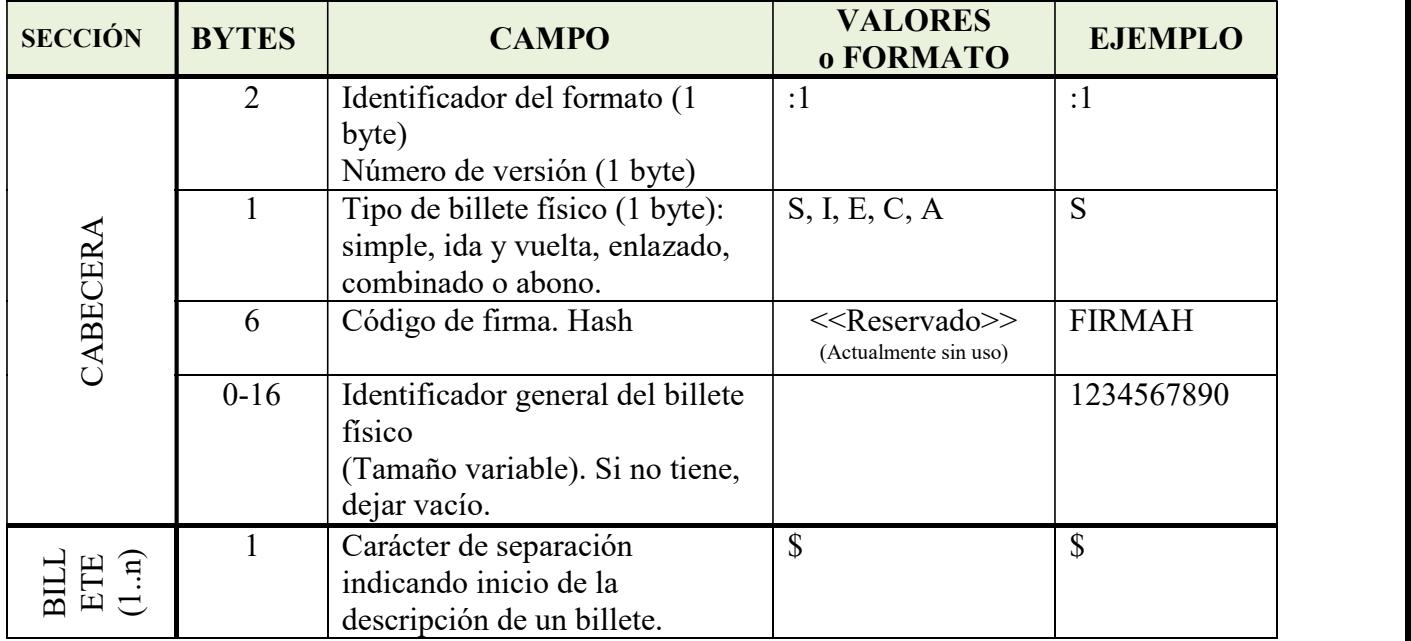

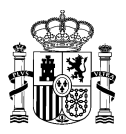

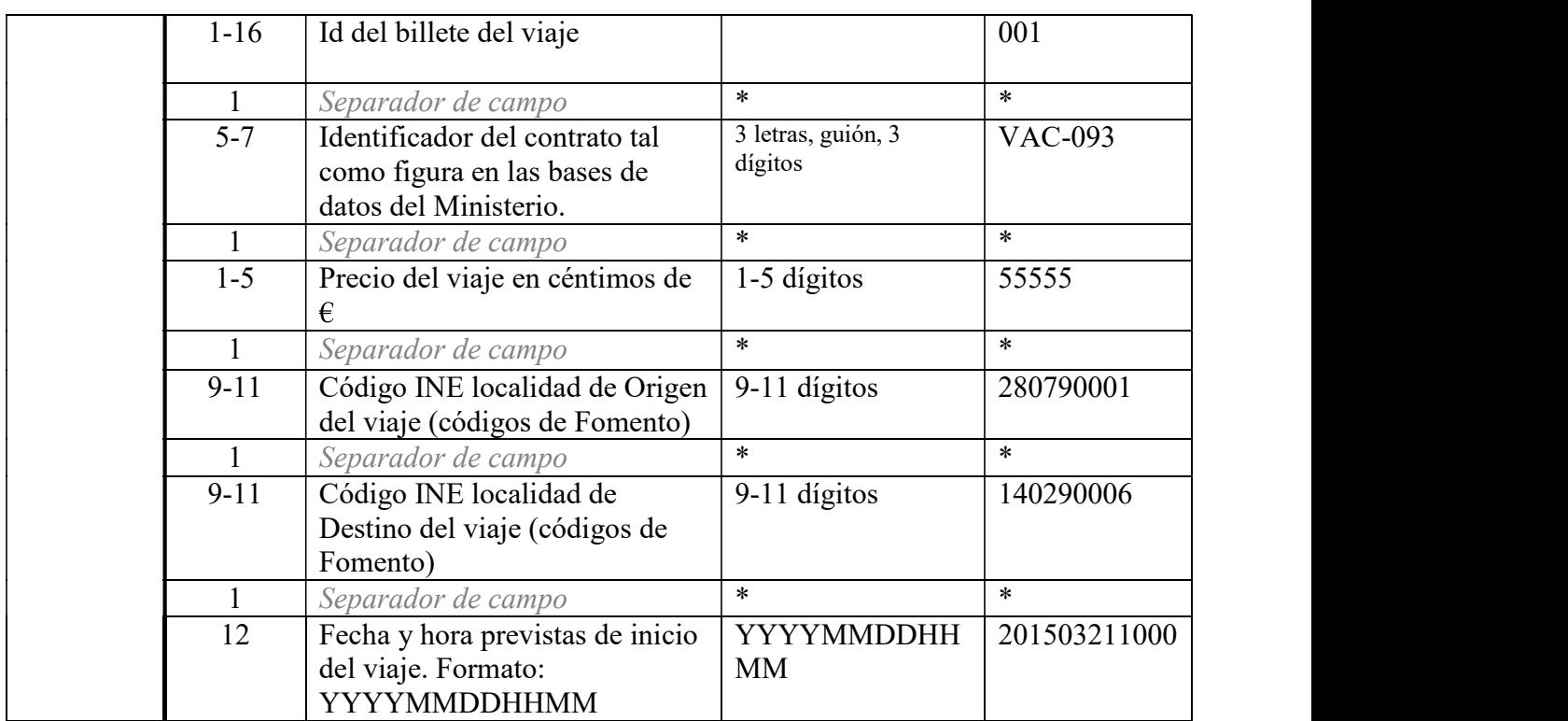

La sección de cabecera solo se incluirá una vez por billete físico emitido.

La sección de billete se repetirá tantas veces como billetes contenga el billete físico emitido y al menos estará presente una vez por cada billete.

Los QR de los billetes se leerán para cualquier nivel de corrección de errores. No obstante, un aumento del nivel de corrección implicará mayor complejidad del código QR y consecuentemente más dificultad para su lectura; por ello se recomienda adecuar este parámetro de acuerdo al tamaño del código generado.

# Ejemplo de billete QR

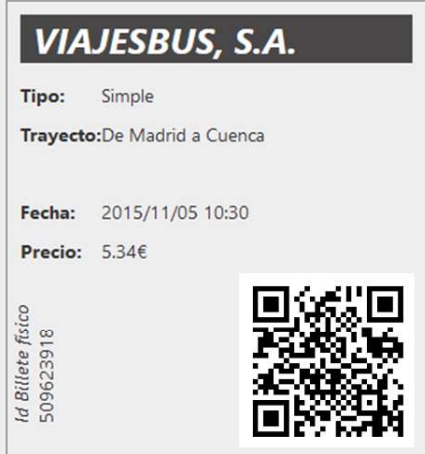

:1SFIRMAH\$509623918\*VAC-051\*534\*280790001\*140290006\*201511051030